## **Foreman - Bug #24940**

# **Host Group information when provisioning a discovered host doesn't autofill**

09/14/2018 09:44 AM - Marek Hulán

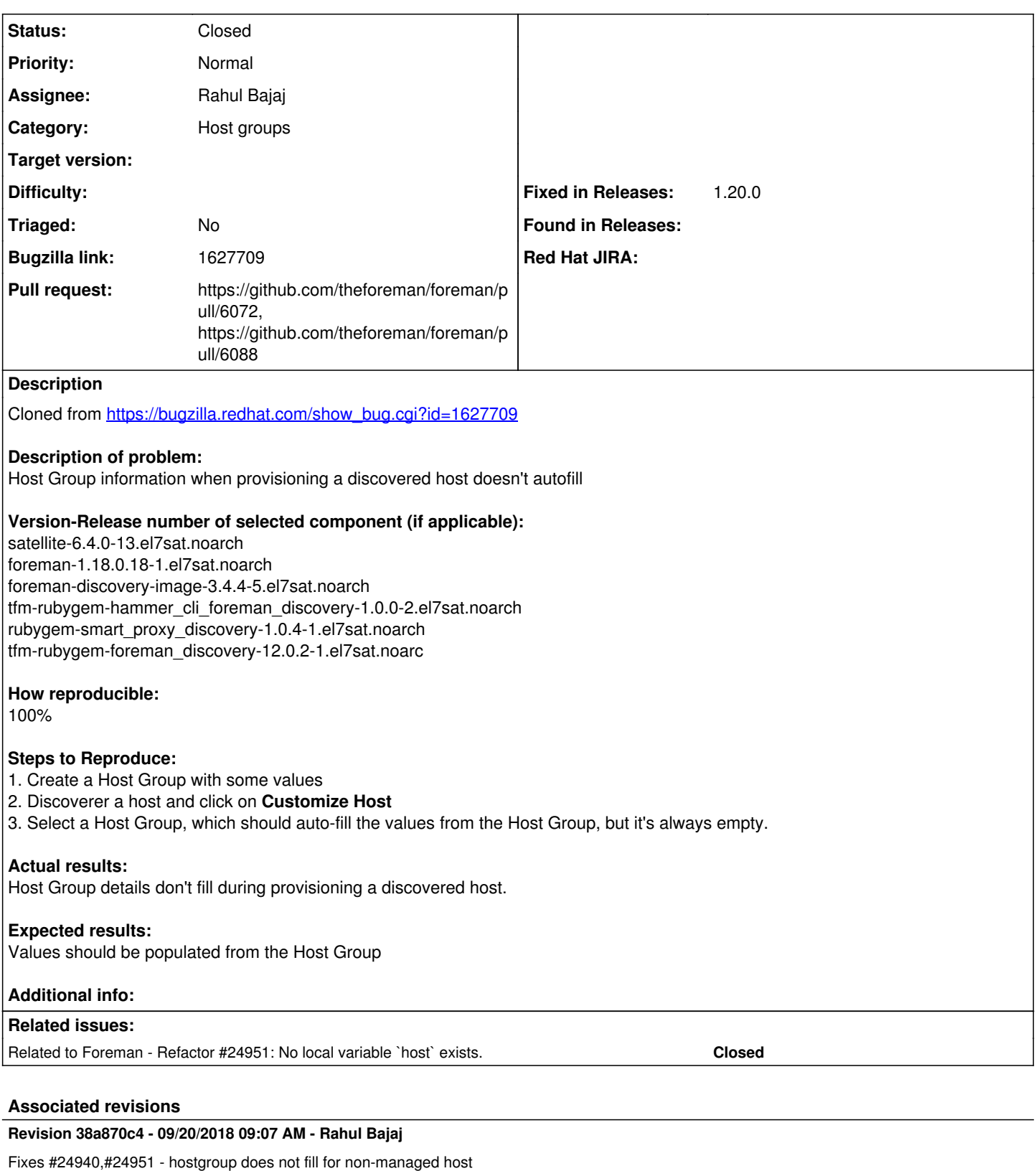

**Revision a8749ff4 - 09/25/2018 08:44 AM - Lukas Zapletal**

Refs #24940 - refresh hosts now loads puppet tab

### **History**

**#1 - 09/14/2018 09:44 AM - Marek Hulán**

#### *- Subject changed from Host Group information when provisioning a discovered host doesn't autofill to Host Group information when provisioning a discovered host doesn't autofill*

#### here's the log from debug after changing value in hostgroup selector

2018-09-14T11:42:34 [I|app|] Started POST "/hosts/process\_hostgroup" for ::1 at 2018-09-14 11:42:34 +0200 2018-09-14T11:42:34 [I|app|7bf88] Processing by HostsController#process\_hostgroup as \*/\* 2018-09-14T11:42:34 [I|app|7bf88] Parameters: {"utf8"=>"✓", "authenticity\_token"=> "DDCHnB+lFIL27WbTJObgYT9H0IviSBxA45F/Hx9pas7ZwOJdyjdEzspQcw2aZ9jNxlMSaQSL2KRQUCdJV5m0Bw==", "host"=>{"name"=> "mac52e84c4b71d7", "organization\_id"=>"3", "location\_id"=>"2", "hostgroup\_id"=>"5", "environment\_id"=>"", "puppet\_proxy\_id"=>"", "puppet\_ca\_proxy\_id"=>"", "managed"=>"true", "progress\_report\_id"=>"[FILTERED]", "type" =>"Host::Managed", "interfaces\_attributes"=>{"0"=>{"\_destroy"=>"0", "mac"=>"", "identifier"=>"", "name"=> "mac52e84c4b71d7", "domain\_id"=>"", "subnet\_id"=>"", "ip"=>"", "ip6"=>"", "managed"=>"1", "primary"=>"1", "provision"=>"1", "tag"=>"", "attached\_to"=>"", "id"=>"3363"}}, "architecture\_id"=>"", "operatingsystem\_id"=> "", "build"=>"1", "medium\_id"=>"", "ptable\_id"=>"", "disk"=>"", "is\_owned\_by"=>"3-Users", "enabled"=>"1", "model\_id"=>"", "comment"=>"", "overwrite"=>"false", "id"=>"2357"}, "fakepassword"=>"[FILTERED]"} 2018-09-14T11:42:34 [D|sql|7bf88] User Load (0.4ms) SELECT "users".\* FROM "users" WHERE "users"."id" = \$1 LIMIT \$2 [["id", 3], ["LIMIT", 1]] 2018-09-14T11:42:34 [D|sql|7bf88] AuthSource Load (0.4ms) SELECT "auth\_sources".\* FROM "auth\_sources" WHERE "auth\_sources"."id" = \$1 LIMIT \$2 [["id", 1], ["LIMIT", 1]] 2018-09-14T11:42:34 [I|app|7bf88] Current user set to admin (admin) 2018-09-14T11:42:34 [D|app|7bf88] Current location set to none 2018-09-14T11:42:34 [D|app|7bf88] Current organization set to none 2018-09-14T11:42:34 [D|sql|7bf88] (0.2ms) SELECT "taxonomies"."id" FROM "taxonomies" WHERE "taxonomies". "type" IN ('Location') LIMIT \$1 [["LIMIT", 1]] 2018-09-14T11:42:34 [D|sql|7bf88] (0.2ms) SELECT "taxonomies"."id" FROM "taxonomies" WHERE "taxonomies". "type" IN ('Organization') LIMIT \$1 [["LIMIT", 1]] 2018-09-14T11:42:34 [D|sql|7bf88] Organization Load (0.3ms) SELECT "taxonomies".\* FROM "taxonomies" WHERE "taxonomies"."type" IN ('Organization') AND "taxonomies"."id" = \$1 ORDER BY "taxonomies"."title" ASC LIMIT \$2 [["id", 3], ["LIMIT", 1]] 2018-09-14T11:42:34 [D|sql|7bf88] Location Load (0.2ms) SELECT "taxonomies".\* FROM "taxonomies" WHERE "taxonomies"."type" IN ('Location') AND "taxonomies"."id" = \$1 ORDER BY "taxonomies"."title" ASC LIMIT \$2 [[ "id", 2], ["LIMIT", 1]] 2018-09-14T11:42:34 [D|sql|7bf88] Hostgroup Load (0.3ms) SELECT "hostgroups".\* FROM "hostgroups" WHERE "hostgroups"."id" = \$1 ORDER BY hostgroups.title LIMIT \$2 [["id", 5], ["LIMIT", 1]] 2018-09-14T11:42:34 [D|sql|7bf88] Host::Base Load (0.3ms) SELECT "hosts".\* FROM "hosts" WHERE "hosts"."id" IS NULL LIMIT \$1 [["LIMIT", 1]] 2018-09-14T11:42:34 [D|sql|7bf88] Hostgroup Load (0.3ms) SELECT "hostgroups".\* FROM "hostgroups" WHERE "hostgroups"."title" = \$1 ORDER BY hostgroups.title LIMIT \$2 [["title", "5"], ["LIMIT", 1]] 2018-09-14T11:42:34 [D|sql|7bf88] CACHE Hostgroup Load (0.0ms) SELECT "hostgroups".\* FROM "hostgroups" WHERE "hostgroups"."id" = \$1 ORDER BY hostgroups.title LIMIT \$2 [["id", 5], ["LIMIT", 1]] 2018-09-14T11:42:34 [D|sql|7bf88] Hostgroup Load (0.4ms) SELECT "hostgroups".\* FROM "hostgroups" WHERE "hostgroups"."id" IN (1) AND (compute\_profile\_id is not NULL) ORDER BY coalesce("hostgroups"."ancestry", '') 2018-09-14T11:42:34 [D|sql|7bf88] Hostgroup Load (0.3ms) SELECT "hostgroups".\* FROM "hostgroups" WHERE "hostgroups"."id" IN (1) AND (realm\_id is not NULL) ORDER BY coalesce("hostgroups"."ancestry", '') 2018-09-14T11:42:34 [D|sql|7bf88] Hostgroup Load (0.4ms) SELECT "hostgroups".\* FROM "hostgroups" WHERE "hostgroups"."id" IN (1) AND (compute\_resource\_id is not NULL) ORDER BY coalesce("hostgroups"."ancestry", '') 2018-09-14T11:42:34 [D|sql|7bf88] User Load (0.4ms) SELECT "users".\* FROM "users" WHERE "users"."id" = \$1 ORDER BY firstname LIMIT \$2 [["id", 3], ["LIMIT", 1]] 2018-09-14T11:42:34 [D|app|7bf88] not found: Couldn't find Nic::Base with ID=3363 for Host::Managed with ID= 2018-09-14T11:42:34 [I|app|7bf88] Rendering common/404.html.erb within layouts/application 2018-09-14T11:42:34 [I|app|7bf88] Rendered common/404.html.erb within layouts/application (0.7ms) 2018-09-14T11:42:34 [I|app|7bf88] Rendered layouts/\_application\_content.html.erb (0.5ms) 2018-09-14T11:42:34 [I|app|7bf88] Rendering layouts/base.html.erb 2018-09-14T11:42:35 [I|app|7bf88] Rendered layouts/base.html.erb (131.1ms) 2018-09-14T11:42:35 [I|app|7bf88] Completed 404 Not Found in 159ms (Views: 134.6ms | ActiveRecord: 3.9ms)

#### **#2 - 09/14/2018 11:59 AM - Rahul Bajaj**

*- Assignee changed from Lukas Zapletal to Rahul Bajaj*

#### **#3 - 09/15/2018 12:19 PM - Rahul Bajaj**

*- Project changed from Discovery to Foreman*

#### **#4 - 09/15/2018 12:27 PM - The Foreman Bot**

- *Status changed from New to Ready For Testing*
- *Pull request https://github.com/theforeman/foreman/pull/6072 added*

#### **#5 - 09/20/2018 09:05 AM - Lukas Zapletal**

*- Related to Refactor #24951: No local variable `host` exists. added*

## **#6 - 09/20/2018 09:07 AM - Lukas Zapletal**

*- Fixed in Releases 1.20.0 added*

## **#7 - 09/20/2018 10:01 AM - Rahul Bajaj**

*- Status changed from Ready For Testing to Closed*

Applied in changeset [38a870c43160352d8fc874fcdb98cc76666d8d7f.](https://projects.theforeman.org/projects/foreman/repository/foreman/revisions/38a870c43160352d8fc874fcdb98cc76666d8d7f)

### **#8 - 09/24/2018 11:21 AM - The Foreman Bot**

*- Pull request https://github.com/theforeman/foreman/pull/6088 added*

## **#9 - 10/15/2018 09:45 AM - Tomer Brisker**

*- Category set to Host groups*